**Schulinterner Lehrplan des Aldegrever-Gymnasiums für das Fach Informatik/Mathematik im Differenzierungsbereich der Klassen 8 / 9**

# **Inhaltsverzeichnis**

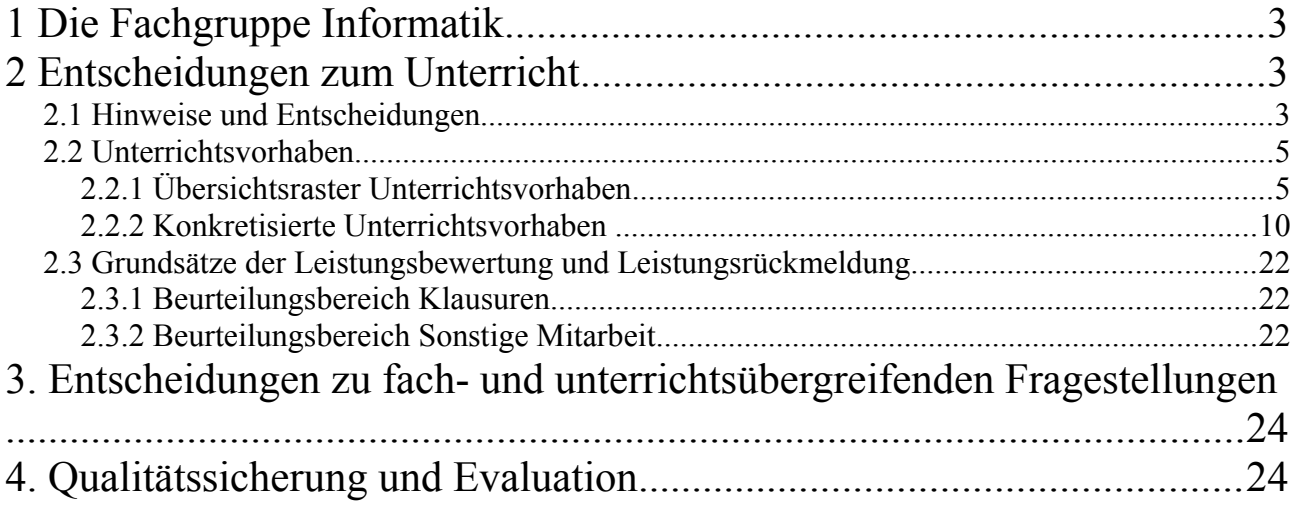

# **1 Die Fachgruppe Informatik**

Das Städt. Aldegrever-Gymnasium liegt in der Innenstadt von Soest. An ihm werden zurzeit ca. 700 Schülerinnen und Schüler von ca. 60 Kolleginnen und Kollegen unterrichtet.

Das Fach Informatik wird am Aldegrever-Gymnasium im Rahmen des Kurses "Informatik/Mathematik" bereits im Wahlpflichtbereich II angeboten und zweistündig (Doppelstunde) unterrichtet. Insbesondere in der Informatik finden sich immer wieder Querbezüge zu anderen Fächern, so dass eine fachliche Absprachen mit Kolleginnen und Kollegen anderer Fächern an der Tagesordnung sind. In der Sekundarstufe II kooperiert die Schule mit den anderen beiden Soester Gymnasien sowie der Gesamtschule, sodass für alle Soester Schülerinnen und Schüler durchgängig Grundkurse angeboten werden. Ebenso wird je nach Nachfrage ein Leistungskurs angeboten.

Die Fachschaft Informatik besteht zurzeit aus drei festen Lehrkräften, von denen zwei die Lehrbefähigung für die Sekundarstufe II haben. Den Fachkonferenzvorsitz hat Frau Rühl, ihre Stellvertreterin ist Frau Streitberg.

## **2 Entscheidungen zum Unterricht**

## **2.1 Hinweise und Entscheidungen**

- Unterrichtsvorhaben werden auf zwei Ebenen, der Übersichts- und der Konkretisierungsebene, beschrieben. Im *Übersichtsraster Unterrichtsvorhaben* (Kapitel 2.2.1) wird die für alle Lehrerinnen und Lehrer gemäß Fachkonferenzbeschluss verbindliche Verteilung der Unterrichtsvorhaben dargestellt. In den *konkretisierten Unterrichtsvorhaben* (Kapitel 2.2.2) werden die Unterrichtsvorhaben und die diesbezüglich getroffenen Absprachen detaillierter dargestellt. In dieser Darstellung wird ebenfalls deutlich, welche Kompetenzen angesprochen werden. Abweichungen von Vorgehensweisen der konkretisierten Unterrichtsvorhaben sind im Rahmen der pädagogischen Freiheit der Lehrkräfte möglich.
- Der ausgewiesene Zeitbedarf versteht sich als grobe Orientierungsgröße, die nach Bedarf über- oder unterschritten werden kann, um Spielraum für Vertiefungen, besondere Schülerinteressen, aktuelle Themen ... zu erhalten.
- Da die unten beschriebenen Unterrichtsvorhaben nicht alle in einem Lehrwerk gebündelt vorhanden sind, befürwortet die Fachschaft Informatik den Einsatz verschiedener Lehrwerke und Unterrichtsmaterialien aus dem Internet. Insbesondere Letztere können bei Themen wie "die Erstellung einer HTML Seite" schneller auf die aktuellen Veränderungen reagieren.
- Als Werkzeuge werden, wenn pädagogisch sinnvoll, frei verfügbare Programme präferiert, da die Schülerinnen und Schüler auch zu Hause die Gelegenheit haben sollen, mit den Programmen zu arbeiten.

Für die Arbeit mit den Robotern wird die zum Mindstroms Konzept gehörende EV3 Programmierumgebung empfohlen. Für die Arbeit mit Scratch die entsprechende freie Programmierumgebung des MIT. Beide können von den Schülerinnen und Schülern ebenfalls zu Hause installiert und genutzt werden.

- Eine Unterrichtsstunde ist 45 min lang. Die im folgenden Unterrichtsraster angegebenen Zeitangaben sind Richtwerte.
- Die Kompetenzbereiche des Kernlehrplans werden wie folgt abgekürzt:
	- Argumentieren (A)
	- Modellieren (M)
	- Implementieren (I)
- Darstellen und Interpretieren (D)
- Kommunizieren (K)
- Die Kompetenzbereiche des Kernlehrplans für den Inhaltsbereich werden wie folgt abgekürzt:
	- Information und Daten (I)
	- Algorithmen (A)
	- Sprachen und Automaten (Sp)
	- Informatiksysteme (Syst)
	- Informatik, Mensch und Gesellschaft (G)

### **2.2 Unterrichtsvorhaben 2.2.1 Übersichtsraster Unterrichtsvorhaben**

#### Jahrgangsstufen 8

#### **Unterrichtsvorhaben 8.I**

Thema: *Einführung in die Roboterprogrammierung mit LEGO Mindstorms*

#### **Inhaltsbereiche:**

- Algorithmen
- Informatiksysteme
- Information und Daten
- Informatik, Mensch, Gesellschaft

#### **Prozessbereiche:**

- Modellieren und Implementieren
- Begründen und Bewerten
- Strukturieren und Vernetzten
- Kommunizieren und Kooperieren
- Darstellen und Interpretieren

#### **Inhaltliche Schwerpunkte:**

Grundlagen der Konstruktion von Robotern Grundlagen der Algorithmik Ereignisbehandlung Grundlegende Programmierstrukturen (Sequenz, Verzweigung, Schleife) Umgang mit Variablen insbesondere des Datentyps Zahl Erstellen eigener Methoden

#### **Zeitbedarf**: ca. 22 Stunden

#### **Unterrichtsvorhaben 8.II**

Thema: *Teilnahme an einem adäquaten öffentlichen Schülerwettbewerb oder eines schulinternen Wettbewerbs*

#### **Inhaltsbereiche:**

- Algorithmen
- Informatiksysteme
- Information und Daten
- Informatik, Mensch, Gesellschaft

#### **Prozessbereiche:**

- Modellieren und Implementieren
- Begründen und Bewerten
- Strukturieren und Vernetzten
- Kommunizieren und Kooperieren
- Darstellen und Interpretieren

#### **Inhaltliche Schwerpunkte:**

s.o.

Selbständige Arbeit in Kleingruppen kreative Lösung der Problemstellung mit Hilfe eines Roboter Modells Verfassen einer schriftlichen Projektarbeit Präsentation der eigenen Lösung

**Zeitbedarf**: ca. 14 Stunden (+optionale Vorstellung bei einem Wettbewerb)

#### **Unterrichtsvorhaben 8.III**

Thema: *Teilnahme am "Informatik-Biber-Wettbewerb"*

#### **Inhaltsbereiche:**

- Algorithmen
- Informatiksysteme
- Information und Daten
- Sprachen und Automaten
- Informatik, Mensch, Gesellschaft

#### **Prozessbereiche:**

- Modellieren und Implementieren
- Begründen und Bewerten
- Strukturieren und Vernetzten
- Darstellen und Interpretieren

#### **Inhaltliche Schwerpunkte:**

Trainieren des Problemlösens

**Zeitbedarf**: ca. 4 Stunden

**Unterrichtsvorhaben 8.IV**

Thema: *Bildbearbeitung*

#### **Inhaltsbereiche:**

- Informatiksysteme
- Information und Daten
- Informatik, Mensch, Gesellschaft

#### **Prozessbereiche:**

- Begründen und Bewerten
- Strukturieren und Vernetzten
- Darstellen und Interpretieren

#### **Inhaltliche Schwerpunkte:**

Darstellungs- und Speichermöglichkeiten digitaler Bilder Grundfunktionen der Bildbearbeitung Arbeiten mit mehreren Ebenen Verwendung unterschiedlicher Bausteine, insbesondere "gemaltes Bild", Foto, Text

#### **Zeitbedarf**: ca. 12 Stunden

#### **Unterrichtsvorhaben 8.V**

Thema: *Erstellen einer "digitalen" Collage*

#### **Inhaltsbereiche:**

- Informatiksysteme
- Information und Daten
- Informatik, Mensch, Gesellschaft

#### **Prozessbereiche:**

- Begründen und Bewerten
- Strukturieren und Vernetzten
- Darstellen und Interpretieren
- Kommunizieren und Kooperieren

#### **Inhaltliche Schwerpunkte:**

s.o.

eigenständige Arbeit Copyright von Fotos insbesondere im Internet kreative Umsetzung des Themas Verfassen einer schriftlichen Dokumentation der eigenen Vorgehensweise Präsentation der eigenen Lösung

**Zeitbedarf**: ca. 8 Stunden

#### Jahrgangsstufen 9

#### **Unterrichtsvorhaben 9.I**

**Thema:** *Einführung in HTML und CSS*

#### **Inhaltsbereiche:**

- Information und Daten
- Informatiksysteme

#### **Prozessbereiche**

- Modellieren und Implementieren
- Darstellen und Interpretieren
- Strukturieren und Vernetzen
- Kommunizieren und Kooperieren

#### **Inhaltliche Schwerpunkte**

Einsatz eines Informatiksystems Strukturierung von Informationen mithilfe von HTML 5 Darstellen von Informationen mithilfe von CSS

#### **Zeitbedarf:** ca. 8 Stunden

#### **Unterrichtsvorhaben 9.II**

**Thema:** *Rechte im Internet*

#### **Inhaltsbereiche:**

- Information und Daten
- Informatik, Mensch und Gesellschaft

#### **Prozessbereiche**

- Strukturieren und Vernetzen
- Begründen und Bewerten

#### **Inhaltliche Schwerpunkte**

Grundrecht auf informationelle Selbstbestimmung Bundes- und Landesdatenschutzgesetz Telemediengesetz Urheberrechtsgesetz Recht am eigenen Bild

#### **Zeitbedarf:** ca. 6 Stunden

#### **Unterrichtsvorhaben 9.III**

**Thema:** *Codierung und Komprimierung von Information*

#### **Inhaltsbereiche:**

- Information und Daten
- Algorithmen
- Informatik, Mensch und Gesellschaft

#### **Prozessbereiche**

- Darstellen und Interpretieren
- Kommunizieren und Kooperieren

#### **Inhaltliche Schwerpunkte**

QR-Codierung Bar-Codierung

#### **Zeitbedarf:** ca. 6 Stunden

#### **Unterrichtsvorhaben 9.IV**

**Thema:** *Entwurf und Umsetzung einer gemeinsamen Website*

#### **Inhaltsbereiche:**

- Information und Daten
- *Sprachen und Automaten*
- Informatiksysteme
- Informatik, Mensch und Gesellschaft

#### **Prozessbereiche**

- Modellieren und Implementieren
- Darstellen und Interpretieren
- Begründen und Bewerten
- Strukturieren und Vernetzen
- Kommunizieren und Kooperieren

#### **Inhaltliche Schwerpunkte**

Vernetzung der inhaltlichen Schwerpunkte aus 9.I-III

Planung und Durchführung eines kooperativen Projekts optional: iFrames

#### **Zeitbedarf:** ca. 10 Stunden

#### **Unterrichtsvorhaben 9.V**

**Thema:** *Einführung in die Programmierung mit Scratch*

#### **Inhaltsbereiche:**

- Algorithmen
- Information und Daten
- Sprachen und Automaten

#### **Prozessbereiche**

- Modellieren und Implementieren
- Darstellen und Interpretieren

#### **Inhaltliche Schwerpunkte**

Grafische Programmierung Kontrollstrukturen Bool'sche Operatoren Bedingungen Ereignisbehandlung Variablen Nebenläufige Abläufe

#### **Zeitbedarf:** ca. 18 Stunden

#### **Unterrichtsvorhaben 9.VI**

**Thema:** *Umsetzung eines komplexen Scratch-Projekts*

#### **Inhaltsbereiche:**

- Algorithmen
- Information und Daten
- Sprachen und Automaten
- Informatiksysteme

#### **Prozessbereiche**

- Modellieren und Implementieren
- Darstellen und Interpretieren
- Kommunizieren und Kooperieren
- Begründen und Bewerten

#### **Inhaltliche Schwerpunkte**

Grafische Programmierung Kontrollstrukturen Bool'sche Operatoren Bedingungen Ereignisbehandlung Variablen Nebenläufige Abläufe

**Zeitbedarf:** ca. 12 Stunden

### **2.2.2 Konkretisierte Unterrichtsvorhaben**

#### *Unterrichtsvorhaben 8.I: Einführung in die Roboterprogrammierung mit LEGO Mindstorms*

**Leitfragen:** Was genau ist ein Roboter? Welche Parameter sind bei der Konstruktion insbesondere sich selbständig bewegender Roboter zu beachten? Wie programmiert man einen Roboter?

**Vorhabenbezogene Konkretisierung:** Das erste Unterrichtsvorhaben stellt sowohl eine Einführung in die Robotik als auch eine erste Einführung in die Programmierung dar.

Dabei sollen die grundlegenden Fragen der Konstruktion eines Roboters thematisiert und die Grundlagen der Programmierung erarbeitet werden.

Mit Hilfe von Problemstellungen aus dem Alltag sollen die Auswirkungen des Einsatzes von Robotern auf die Gesellschaft thematisiert werden.

#### *Zeitbedarf: ca. 22 Stunden*

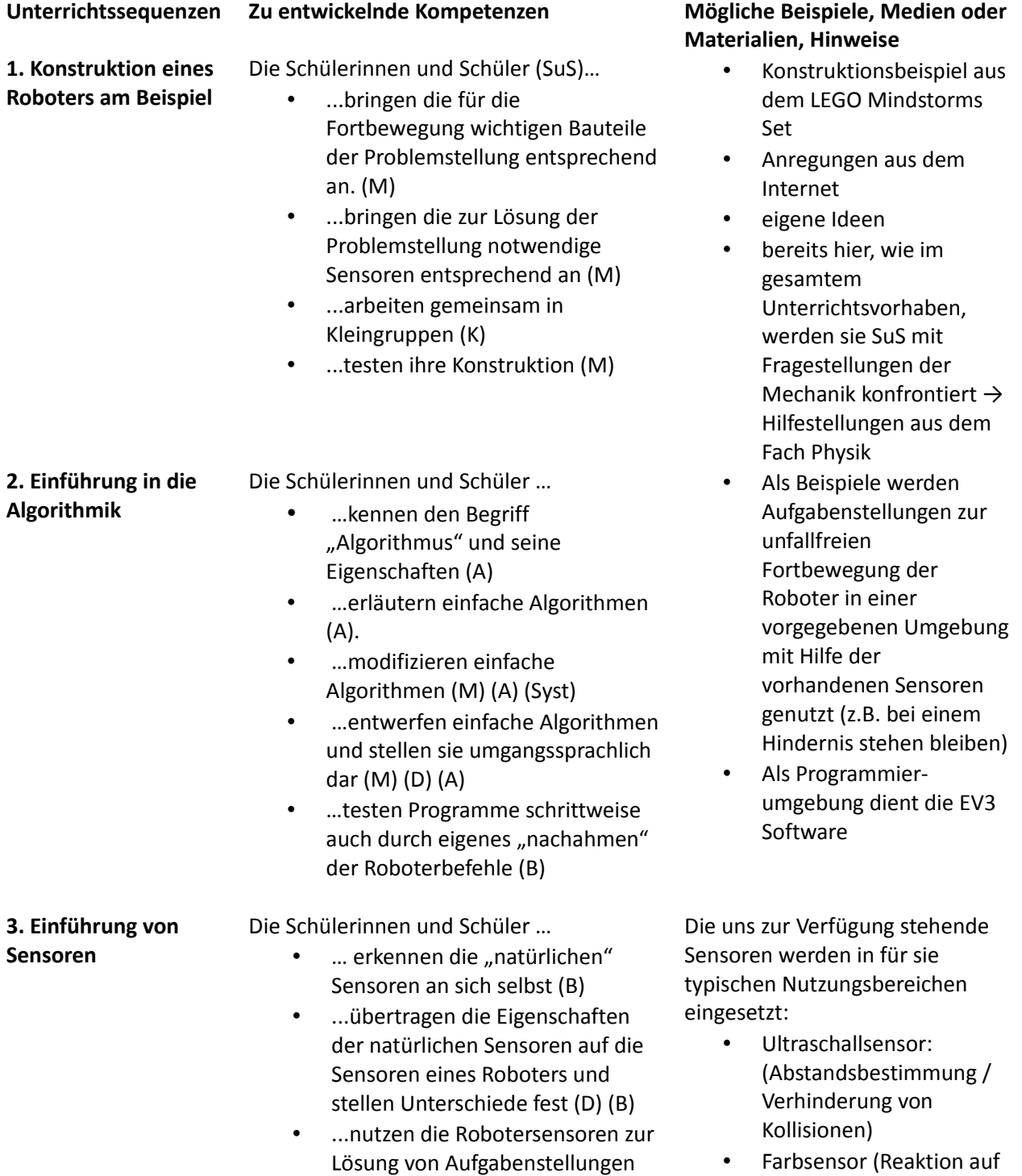

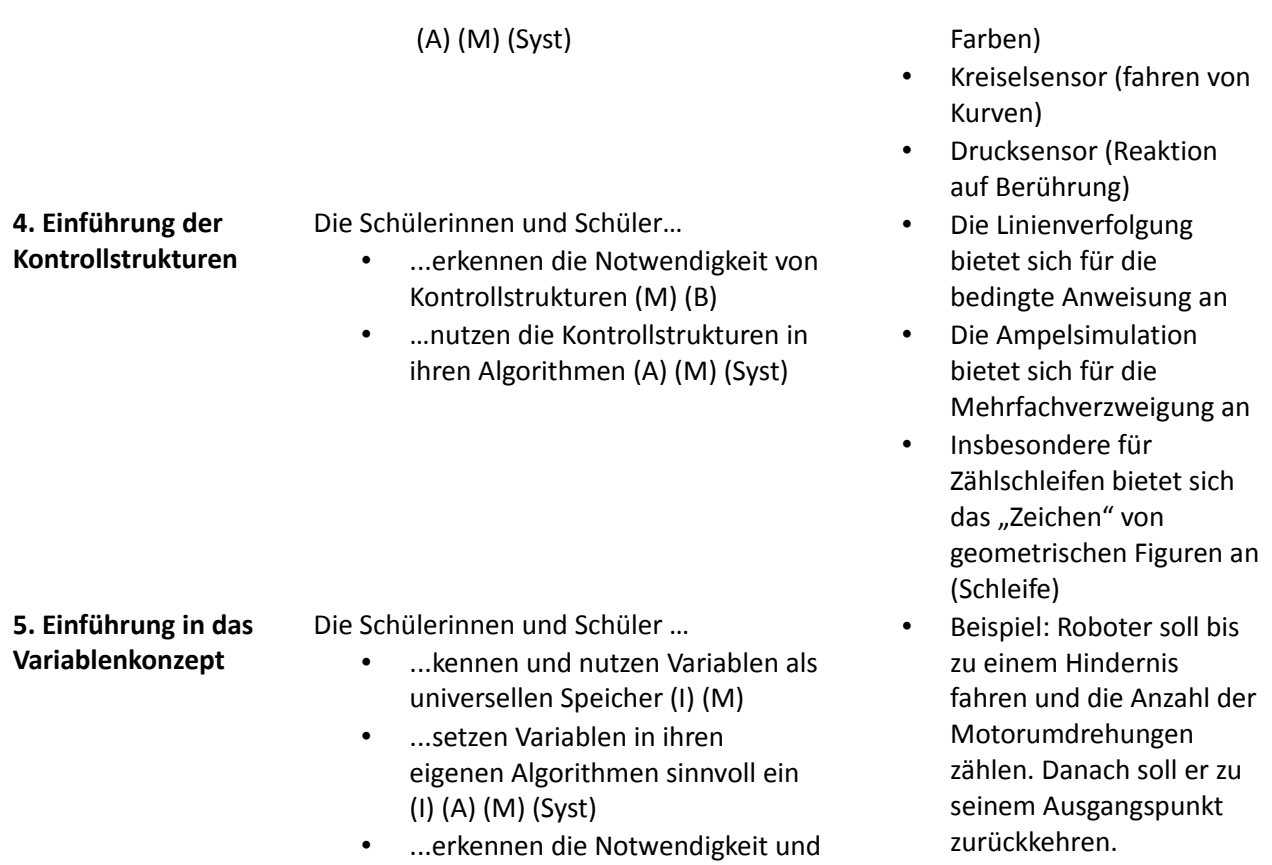

#### *Unterrichtsvorhaben 8.II: Teilnahme an einem adäquaten öffentlichen Schülerwettbewerb oder eines schulinternen Wettbewerbs*

den Nutzen von Variablen (B)

**Leitfragen:** Was genau soll der zu entwickelnde Roboter leisten können um der gegebenen Aufgabenstellung gerecht zu werden? Wie muss der Roboter konstruiert werden, damit er das leisten kann? Müssen auf Grund der vorgegebenen Sensoren etc. Abweichungen / Änderungen durchgeführt werden? Wie sind die verschiedenen Aufgaben sinnvoll an die Gruppenmitglieder aufzuteilen? Auf welche Art und Weise präsentieren wir unsere Lösung damit es für alle interessant ist?

**Vorhabenbezogene Konkretisierung:** Dieses Unterrichtsvorhaben soll die SuS mit komplexen Aufgabenstellungen vertraut machen, sie an realitätsnahe Problemstellungen heranführen und Teamarbeit einüben.

Dabei wird der Zusammenhang zwischen Konstruktion des Roboters und möglichen Problemlösungen deutlich. Hier sind die SuS aufgefordert, sich eigene Möglichkeiten zu überlegen und ihre Fantasie einzusetzen.

Bezüglich der Programmierung müssen sie nun komplexere Programme entwickeln und lernen diese in sinnvolle eigene Methoden / Unterprogramm aufzuteilen.

Bei diesem Unterrichtsvorhaben ist ihre Fähigkeit zur Gruppenarbeit ebenso gefragt, wie die Auseinandersetzung mit Aspekten des Einsatzes von Robotern im Alltag. Zudem müssen die SuS bei der abschließenden Präsentation sich in den Blickwinkel des Zuhörers / -schauers versetzten, um ihre Lösung entsprechend interessant vorzustellen.

Falls kein öffentlicher Wettbewerb in Frage kommt, bieten sich Themenstellungen aus dem Bereich Europa bzw. dem sonstigen Schulprofil an.

*Zeitbedarf:* ca. 14 Stunden (+optionale Vorstellung bei einem Wettbewerb)

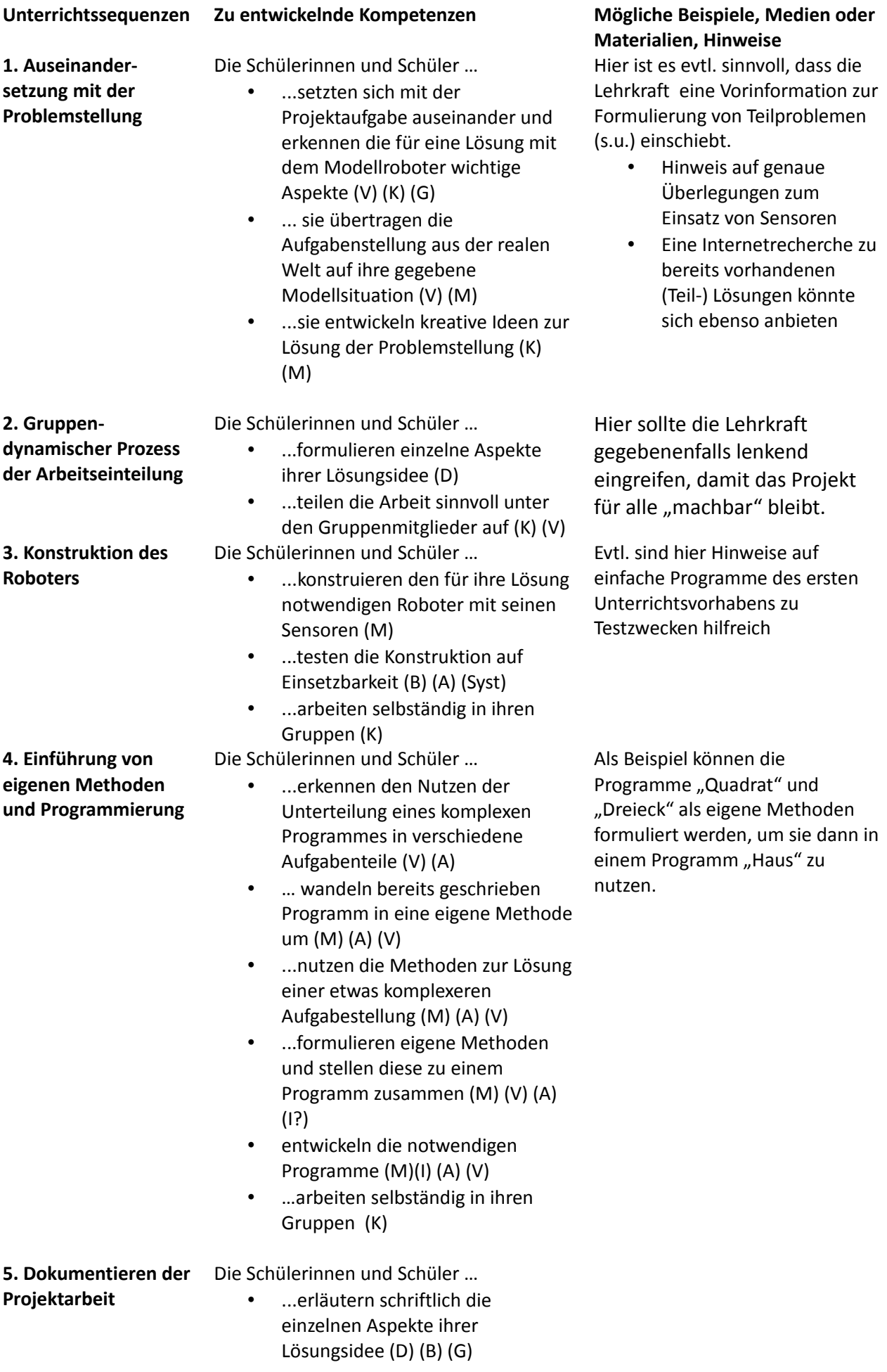

- ...formulieren die einzelnen durchgeführten Arbeitsschritte (D) (B)
- ...dokumentieren die geschriebenen Programme (D) (B)

**6. Präsentation der Ergebnisse**

- Die Schülerinnen und Schüler …
	- ...entscheiden sich für eine mögliche Art der Präsentation (K) (B) (Syst?)
	- ...erstellen evtl Folien oder Präsentationen (D) (V) (Syst?)
	- ...stellen ihre Lösungsidee vor (D)

Hier sind Hilfestellungen bzw. Hinweise des Lehrers auf das Methodentraining der vorangegangenen Klassen (sieh Medienkonzept) beim Umgang mit den unterschiedlichen Präsentationswerkzeugen hilfreich.

#### **Unterrichtsvorhaben 8.III:** *Teilnahme am "Informatik-Biber-Wettbewerb"*

**Leitfragen:** Welche Art von Problemlösungskompetenz ist in der Informatik gefragt? Mit welchen unterschiedlichen Arten von Problemen beschäftigt sich die Schulinformatik? **Vorhabenbezogene Konkretisierung:** In diesem Unterrichtsvorhaben sollen die SuS hauptsächlich einen Einblick in die unterschiedlichen Arten der Aufgabenstellungen und damit Bereich der Schulinformatik bekommen und ihre Problemlösungskompetenz trainieren.

*Zeitbedarf:* ca. 4Stunden

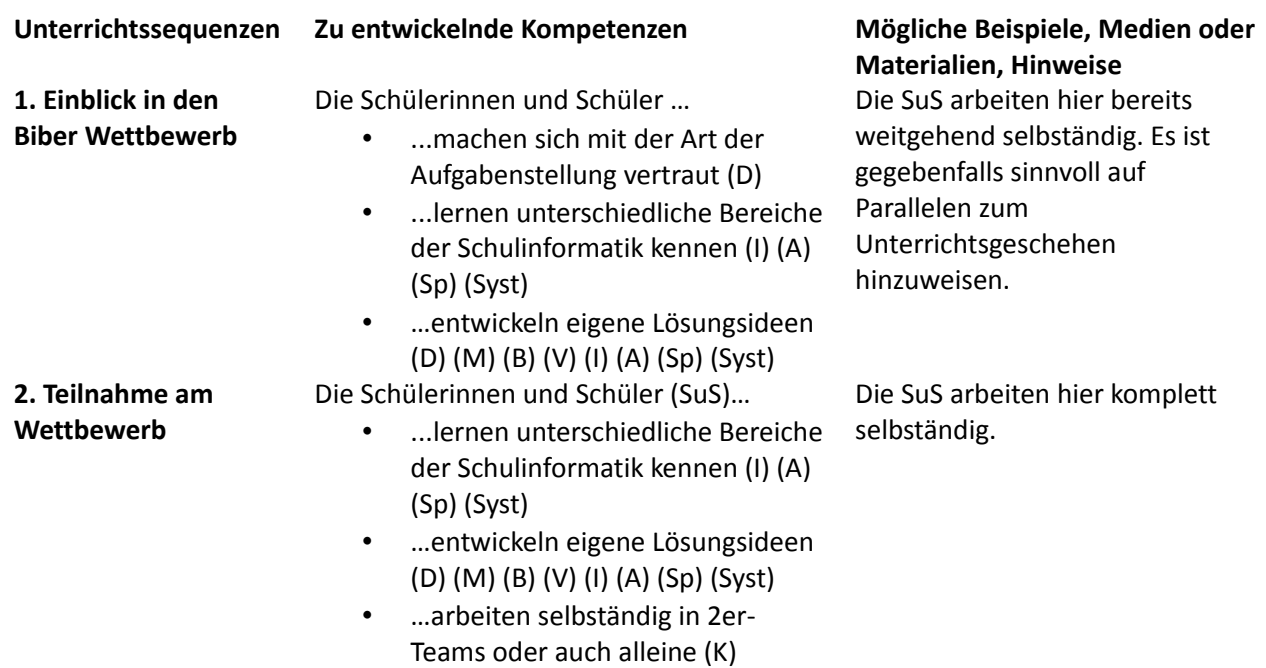

#### **Unterrichtsvorhaben 8.IV:** *Bildbearbeitung*

**Leitfragen:** Welche Art der Darstellung und Speicherung digitaler Bilder gibt es? Wo liegen die Vor- und Nachteile? Wie nimmt unser menschliches Auge Farben war und welche Möglichkeiten der digitalen Repräsentation haben wir? Welche Farbspeicherung ist für welchen Zweck sinnvoll? Welche Werkzeuge stehen zur Bearbeitung digitaler Bilder zur Verfügung und wie kann man sie sinnvoll einsetzten? **Vorhabenbezogene Konkretisierung:** Die SuS erhalten hier einen Einblick in die Grundlagen der Bildverarbeitung. Fragen nach Speicherarten, ihren Vor- und Nachteilen; die Möglichkeiten der Bilderveränderung, das Arbeiten mit verschiedenen Ebenen stehen im Mittelpunkt dieses Unterrichtsvorhabens.

*Zeitbedarf:* ca. 12 Stunden

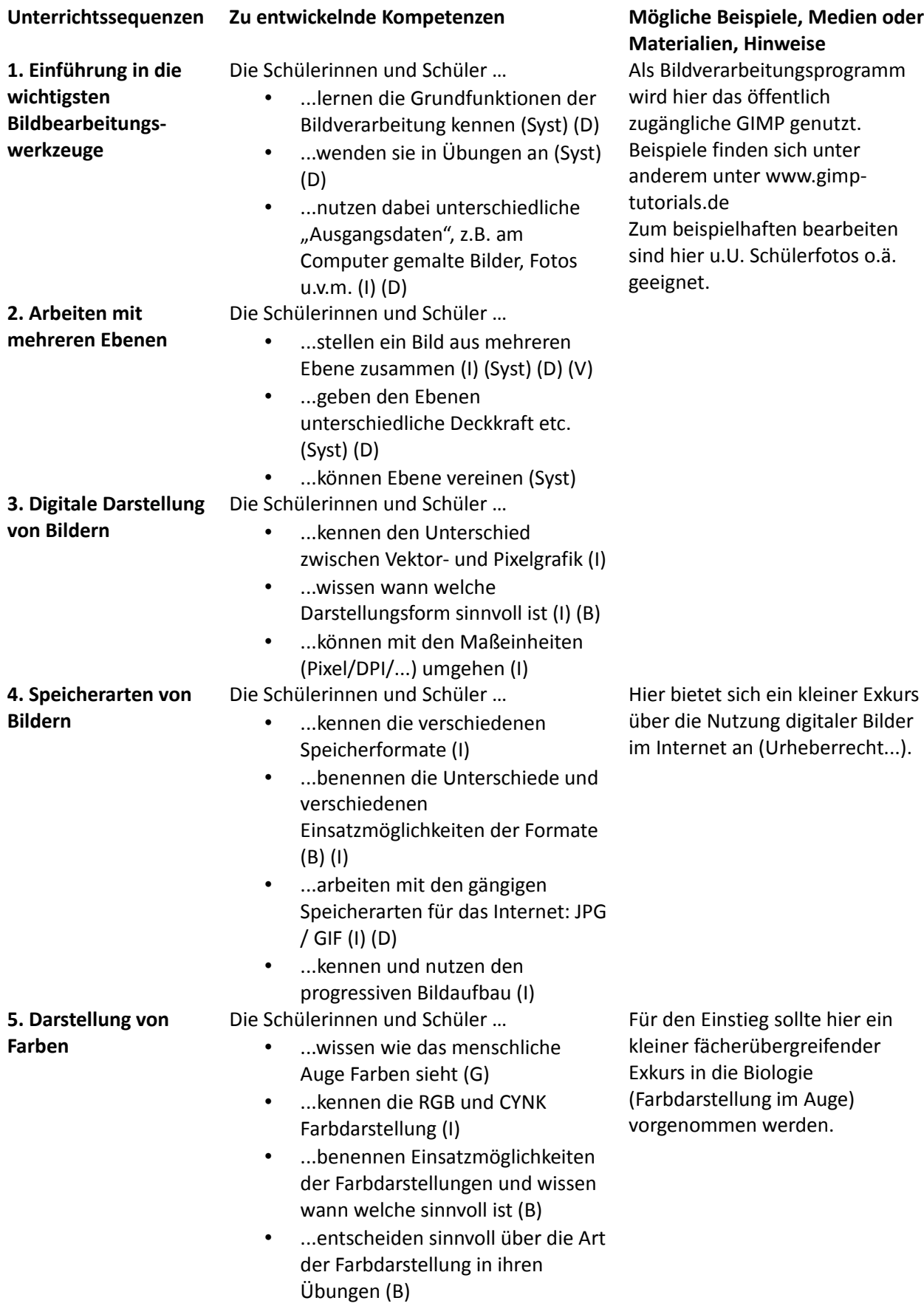

#### **Unterrichtsvorhaben 8.V:** *Erstellen einer "digitalen" Collage*

**Leitfragen:** Wie setze ich die im letzten Unterrichtsvorhaben kennengelernten Werkzeuge der digitalen Bildbearbeitung ein, um ein Plakat, Bild, Collage ansprechend zu gestalten? Woher nehme ich die

#### "Ausgangsbilder" ohne das Copyright zu verletzten?

**Vorhabenbezogene Konkretisierung:** In diesem Unterrichtsvorhaben geht es um eine weitgehend selbständige Arbeit der SuS. Sie entscheiden sich unter Berücksichtigung des Copyrights für verschiedene digitalisierte "Ausgangsbilder" und fügen sie unter Verwendung der kennengelernten Werkzeuge zu einem neuen Ganzen zusammen. Dabei dokumentieren sie abschließend ihre Arbeitsschritte.

#### *Zeitbedarf:* ca.8 Stunden

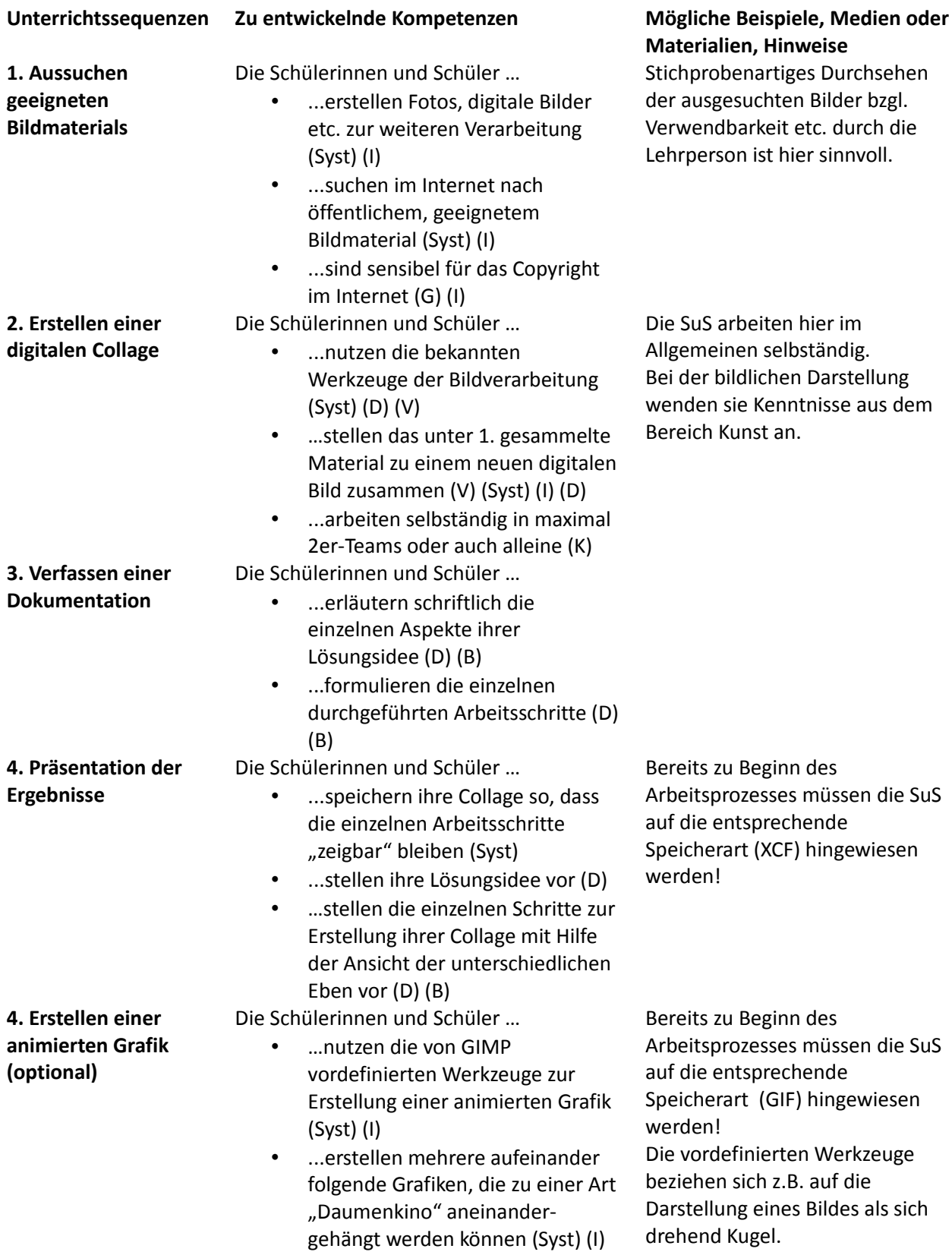

• ... nutzen das Dateiformat "gif" zur selbständigen Erstellung animierter Grafik (Syst) (D)

#### **Unterrichtsvorhaben 9.I:** *Einführung in HTML und CSS*

**Leitfragen:** Wie werden Internetseiten erstellt? Wie sieht das Grundgerüst einer HTML- bzw. CSS-Datei aus? Wozu werden sie gebraucht?

**Vorhabenbezogene Konkretisierung:** Das erste Unterrichtsvorhaben der Jahrgangsstufe 9 soll den Hintergrund von Internetseiten "aufdecken". Die SuS sollen lernen das, was sie Tag täglich nutzen, selbst zu erstellen. Dabei steht der sachgemäße, strukturierte und sinnvolle Umgang mit HTML und CSS im Vordergrund.

#### *Zeitbedarf:* ca.8 Stunden

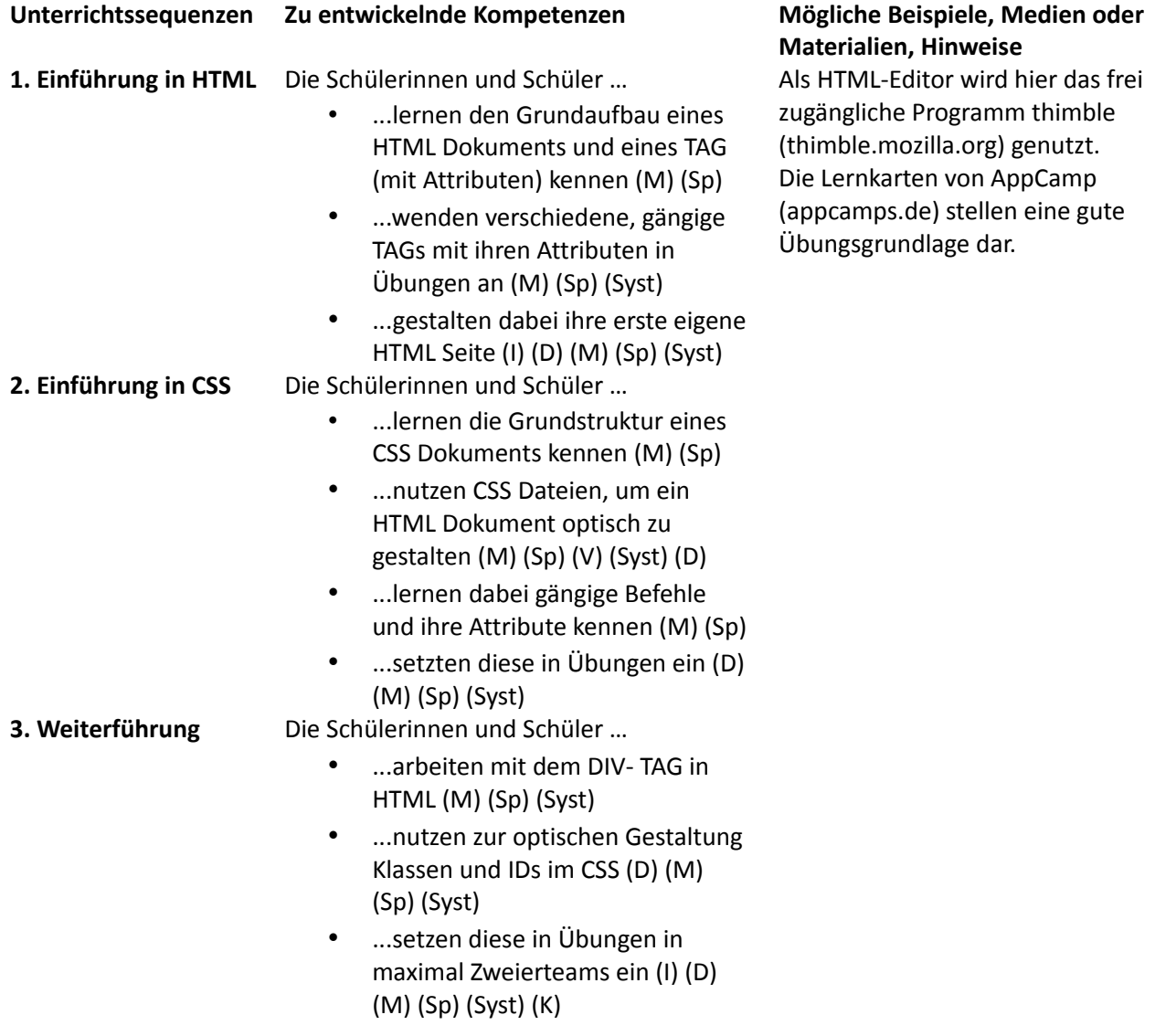

#### **Unterrichtsvorhaben 9.II:** *Rechte im Internet*

**Leitfragen:** Welche rechtlichen Grundlagen müssen beim Veröffentlichen von selbst erstellten Internetseiten beachtet werden? Was ist beim Surfen im Internet, Herunterladen und Nutzen von Dateien

#### aus dem Internet erlaubt?

**Vorhabenbezogene Konkretisierung:** Mit Hilfe von Fallbeispielen und Auszügen aus dem Gesetzt sollen die SuS für den Umgang und das Nutzen von Daten im Internet sensibilisiert werden.

*Zeitbedarf:* ca.6 Stunden

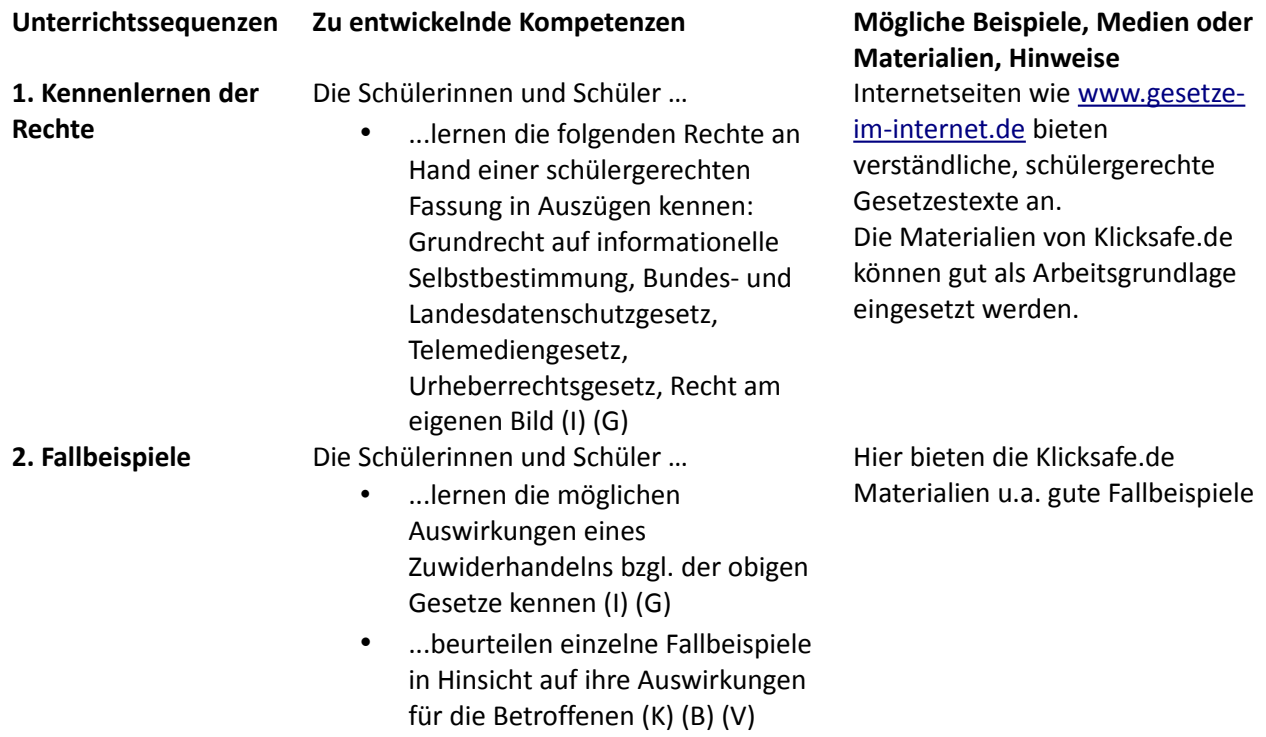

#### **Unterrichtsvorhaben 9.III:** *Codierung und Komprimierung von Information*

**Leitfragen:** Wie sehen die im Alltag gängigen Codierungen Barcode und QR Code aus? Was verbirgt sich hinter diesen Codes und wie werden sie erstellt? Wie kann man Musik und Videos geeignet komprimieren? **Vorhabenbezogene Konkretisierung:** Dieses Unterrichtsvorhaben soll verschiedene Möglichkeiten der Komprimierung von Daten aufzeigen. Dabei steht die Struktur der jeweiligen Kodierung und der Algorithmus der Codierung / Dekodierung im Vordergrund.

*Zeitbedarf:* ca.6 Stunden

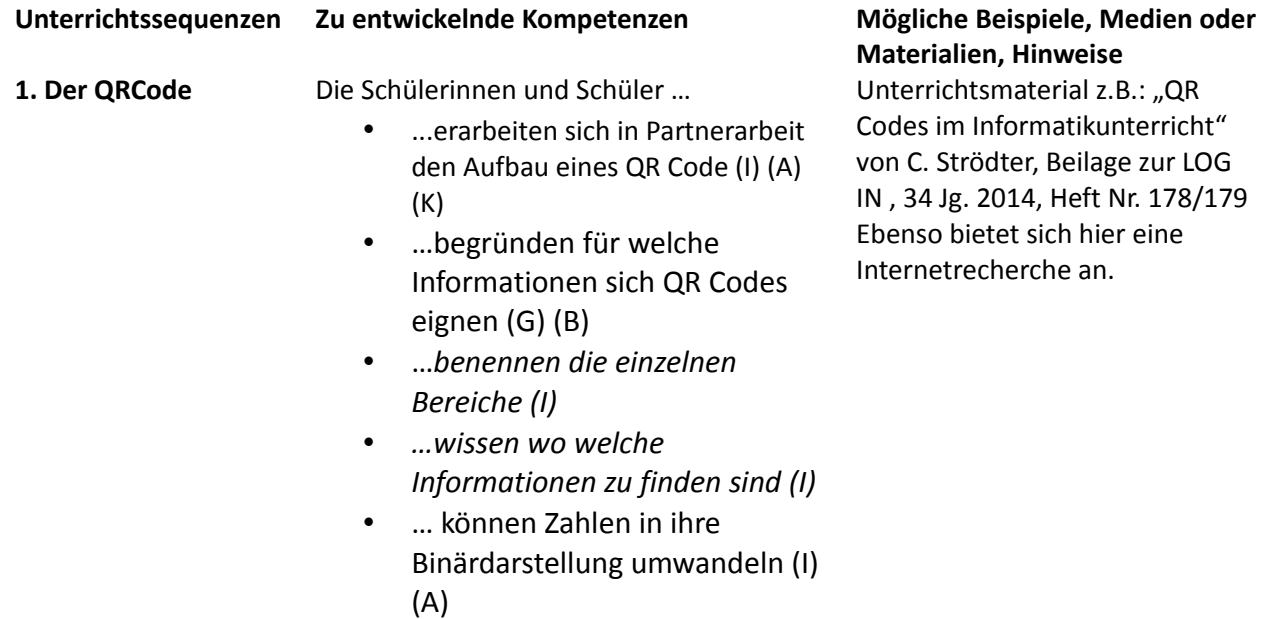

**2. Der EAN Code** Die Schülerinnen und Schüler …

- ...lernen den Aufbau des EAN Code kennen (I) (A)
- ...erstellen einen EAN Code (I) (A)
- …berechnen die Prüfziffer (I) (A)

*Hier eigenen sich die Materialien der RWTH Aachen [\(http://haiti.informatik.rwth](http://haiti.informatik.rwth-aachen.de/infosphere/moodle)[aachen.de/infosphere/moodle\)](http://haiti.informatik.rwth-aachen.de/infosphere/moodle)* 

#### **Unterrichtsvorhaben 9.IV:** *Entwurf und Umsetzung einer gemeinsamen Website*

**Leitfrage:** Wie kann das in 9.I - 9.III erworbene Wissen in einem konkreten Projekt umgesetzt werden? **Vorhabenbezogene Konkretisierung:** In diesem Unterrichtsvorhaben soll das erworbene Wissen in einem Miniprojekt angewendet werden. Dabei erstellen die SuS in Partnerarbeit ein bis zwei eigene, vernetzte Webseite. Dazu muss das erworbene Wissen genutzt, die notwendigen Arbeitsschritte benannt und eingeteilt werden. Die verschiedenen Seiten werden dann zu einem Seitennetz mit einer übergeordneten Seite zusammengefügt.

*Zeitbedarf:* ca. 10 Stunden

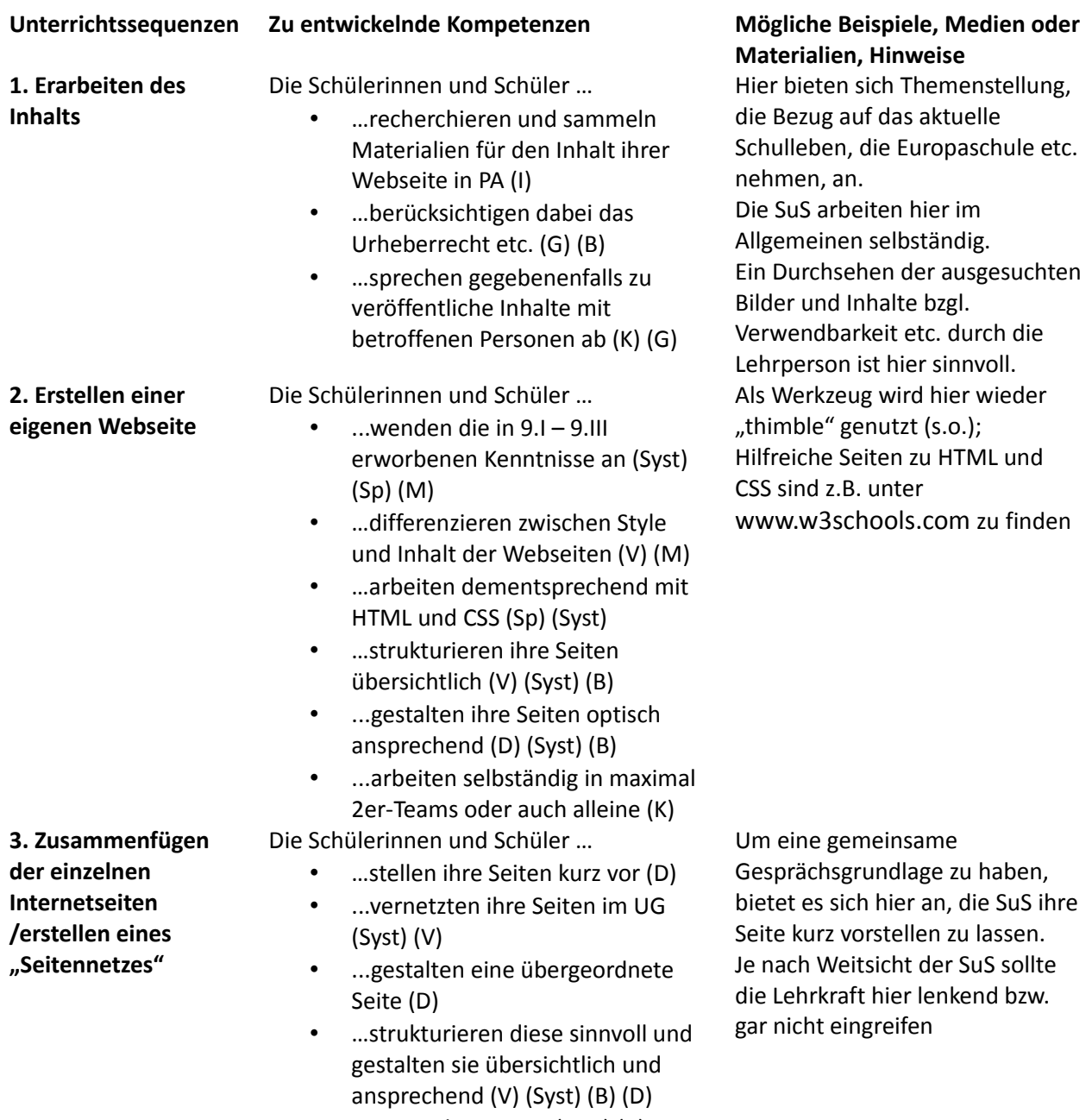

#### *Unterrichtsvorhaben 9.V: Einführung in die Programmierung mit Scratch*

**Leitfragen:** Wie gestalte ich eine benutzerfreundliche, interaktive Grafik? Wie gestalte ich ein benutzerfreundliches, interaktives Spiel? Wie ist ein entsprechender Algorithmus aufgebaut? Welche Kontrollstrukturen sind zur Programmierung eines Spiels hilfreich? Wie funktioniert die Ereignissteuerung? **Vorhabenbezogene Konkretisierung:** Dieses Unterrichtsvorhaben eröffnet den SuS einen weiteren Zugang zur Programmierung, dieses Mal im Zusammenhang mit einer GUI (GraficalUserInterface) und Ereignisssteuerung. Die SuS sollen die bereits in 8.I bis 8.II erworbenen Kenntnisse der Algorithmik vertiefen und die bekannten Kontrollstrukturen in einem anderen Zusammenhang anwenden. Dabei rücken hier die Fragen der Interaktion mit dem Benutzer und die Ereignisssteuerung im Verlauf des Unterrichtsvorhabens immer mehr in den Vordergrund.

*Zeitbedarf: ca. 18 Stunden*

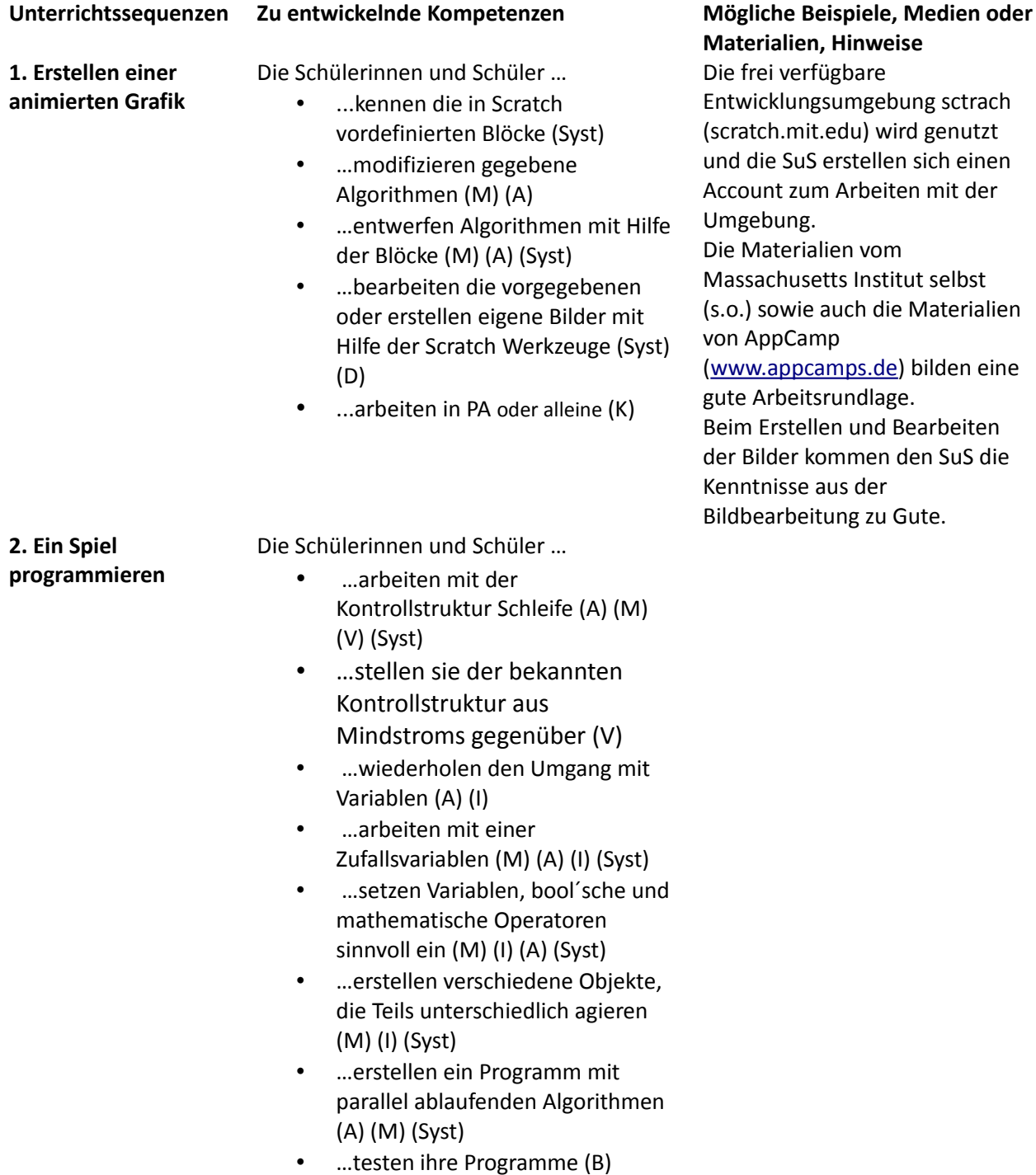

• …stellen ihre Programme vor (D)

**3. Ein interaktives, Ereignis gesteuertes Spiel programmieren** Die Schülerinnen und Schüler …

- …übertragen das Arbeiten mit der aus Mindstorms bekannten bedingten Anweisung auf Scratch (A) (Syst) (V)
- ...arbeiten mit der bedingten Anweisung in Scratch (A) (V) (Syst)
- …prüfen und vergleichen Variableninhalte (A) (I)
- …senden Ereignisse an Objekte (A) (Syst) (V)
- … erstellen Algorithmen in Abhängigkeit von empfangenen Ereignissen (A) (Syst) (V) (M)
- …testen ihre Programme (B)
- …stellen ihre Programme vor (D)

#### *Unterrichtsvorhaben 9.VI: Umsetzung eines komplexen Scratch-Projekts*

**Leitfragen:** Wie soll das interaktive Spiel, die animierte Grafik… aufgebaut sein? Welche Objekte werden benötigt? Wie sollen die Objekte auf Grund welcher Ereignisse interagieren? Welche Aspekte sind wichtig für die Dokumentation sowohl des Spiels als auch des dahinter stehenden Programms? **Vorhabenbezogene Konkretisierung:** Dieses Unterrichtsvorhaben soll die SuS mit komplexen Aufgabenstellungen im Bereich der Spielprogrammierung vertraut machen, dazu gehört eine benutzerfreundliche, strukturierte GUI. Gleichzeitig soll die Entwicklung von Programmen in Teamarbeit weiter eingeübt werden.

Bei der Auswahl ihres Themas sind die SuS aufgefordert, ihre Fantasie einzusetzen und sich in die Rolle des Benutzers hineinzuversetzen. Letzteres gilt auch für die Erläuterungen zur Nutzung des Programms. Bezüglich der Programmierung müssen sie nun mit mehreren Objekten arbeiten und lernen die Abhängigkeiten untereinander durch eine gute Ereignissteuerung sinnvolle zu strukturieren. Abschließend müssen sich die SuS bei der Dokumentation des Programmcodes in den Blickwinkel eines "fremden" Programmierers hineinversetzten, um ihr Programm durch eine Dokumentation für Erweiterungen zu öffnen.

#### *Zeitbedarf: ca. 12 Stunden*

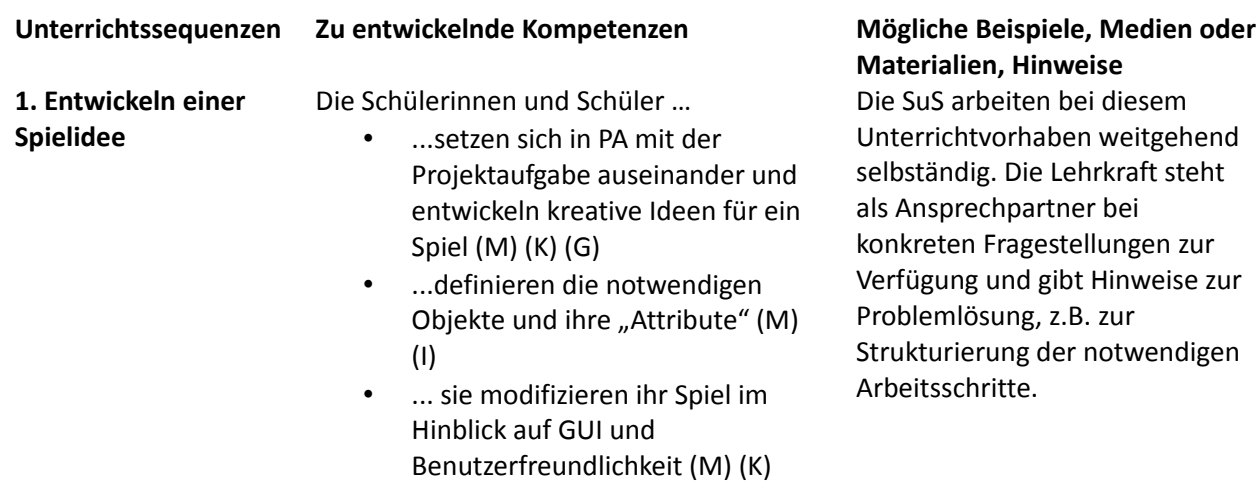

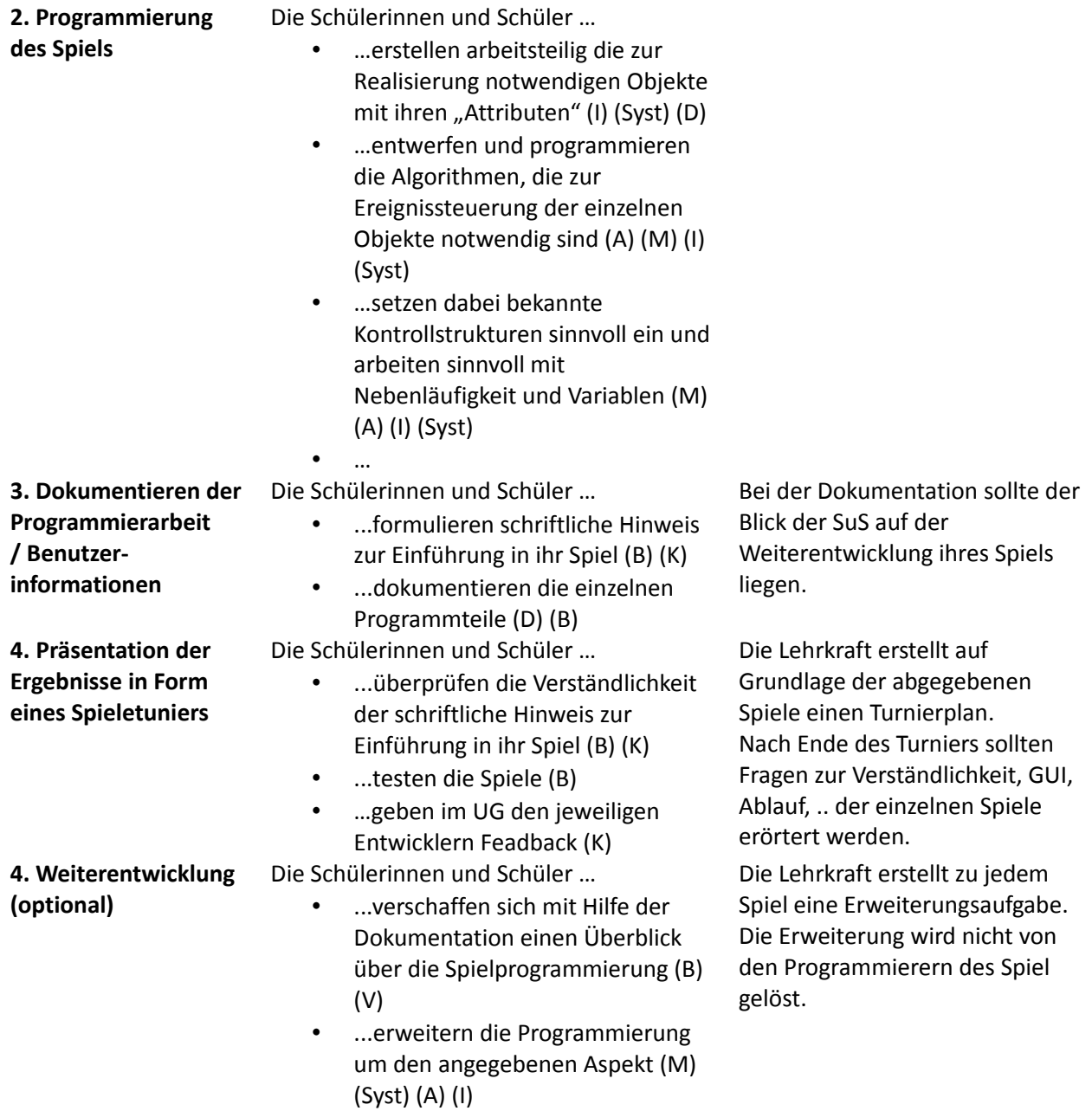

### **2.3 Grundsätze der Leistungsbewertung und Leistungsrückmeldung**

Auf der Grundlage von §6 der APO-SI hat die Fachkonferenz im Einklang mit dem entsprechenden schulbezogenen Konzept die nachfolgenden Grundsätze zur Leistungsbewertung und Leistungsrückmeldung beschlossen. Die nachfolgenden Absprachen stellen die Minimalanforderungen an das lerngruppenübergreifende gemeinsame Handeln der Fachgruppenmitglieder dar. Bezogen auf die einzelne Lerngruppe kommen ergänzend weitere der in den Folgeabschnitten genannten Instrumente der Leistungsüberprüfung zum Einsatz.

### **2.3.1 Beurteilungsbereich Klausuren Verbindliche Absprachen:**

Bei der Formulierung von Aufgaben werden die für die Abiturprüfungen geltenden Operatoren des Faches Informatik schrittweise eingeführt, erläutert und dann im Rahmen der Aufgabenstellungen für die Klausuren benutzt.

#### **Instrumente:**

Klasse 8 und 9: 2 Klassenarbeiten je Halbjahr, Dauer: ca. 60 min Pro Schuljahr kann eine Klassenarbeit durch eine Projektarbeit ersetzt werden.

#### **Kriterien:**

Die Bewertung der schriftlichen Leistungen in Klausuren erfolgt über ein Raster mit Hilfspunkten. Die Note ausreichend soll bei Erreichen von ca. 50 % der Hilfspunkte erteilt werden.

### **2.3.2 Beurteilungsbereich Sonstige Mitarbeit**

Den Schülerinnen und Schülern werden die Kriterien zum Beurteilungsbereich "sonstige Mitarbeit" zu Beginn des Schuljahres genannt.

#### **Leistungsaspekte:**

Mündliche Leistungen

- Beteiligung am Unterrichtsgespräch
- Zusammenfassungen zur Vor- und Nachbereitung des Unterrichts
- Präsentation von Arbeitsergebnissen
- Referate
- Mitarbeit in Partner-/Gruppenarbeitsphasen

#### Praktische Leistungen am Computer

- Anwendung von Informatiksystemen
- Implementierung und Test von Programmen

Sonstige schriftliche Leistungen

- Lernerfolgsüberprüfung durch kurze schriftliche Übungen
- Bearbeitung von schriftlichen Aufgaben im Unterricht

#### **Kriterien:**

Die folgenden allgemeinen Kriterien gelten sowohl für die mündlichen als auch für die schriftlichen Formen der sonstigen Mitarbeit.

Die Bewertungskriterien stützen sich auf

• die Qualität der Beiträge,

- die Quantität der Beiträge und
- die Kontinuität der Beiträge.

Besonderes Augenmerk ist dabei auf

- die sachliche Richtigkeit,
- die angemessene Verwendung der Fachsprache,
- die Darstellungskompetenz,
- die Komplexität und den Grad der Abstraktion,
- die Selbstständigkeit im Arbeitsprozess,
- die Präzision und
- die Differenziertheit der Reflexion zu legen.

Bei Gruppenarbeiten auch auf

- das Einbringen in die Arbeit der Gruppe,
- die Durchführung fachlicher Arbeitsanteile und
- die Qualität des entwickelten Produktes.

Bei Projektarbeit darüber hinaus auf

- die Dokumentation des Arbeitsprozesses,
- den Grad der Selbstständigkeit,
- die Reflexion des eigenen Handelns und
- die Umsetzung von Beratung durch die Lehrkraft.

#### **Grundsätze der Leistungsrückmeldung und Beratung**

Die Grundsätze der Leistungsbewertung werden zu Beginn eines jeden Halbjahres den Schülerinnen und Schülern transparent gemacht.

Leistungsrückmeldungen können erfolgen

- nach einer mündlichen Überprüfung,
- bei Rückgabe von schriftlichen Leistungsüberprüfungen,
- nach Abschluss eines Projektes,
- nach einem Vortrag oder einer Präsentation,
- bei auffälligen Leistungsveränderungen,
- zum Ende eines Schulhalbjahres,
- auf Anfrage,
- zu Elternsprechtagen.

Die Leistungsrückmeldung kann

- durch ein Gespräch mit der Schülerin oder dem Schüler,
- durch einen Feedbackbogen,
- durch die schriftliche Begründung einer Note oder
- durch eine individuelle Lern-/Förderempfehlung

erfolgen.

## **3. Entscheidungen zu fach- und unterrichtsübergreifenden Fragestellungen**

#### **Zusammenspiel der Fächer Mathematik und Informatik**

Im Differenzierungsunterricht werden viele Kompetenzen erworben, die sich fachlich sowohl auf die Informatik als auch die Mathematik beziehen. Angefangen beim Problemlöseverfahren bis hin zu Inhalten wie Aussagenlogik.

#### **Zusammenarbeit mit anderen Fächern**

Die Schülerinnen und Schüler erwerben Kompetenzen anhand informatischer und mathematischer Inhalte in verschiedenen Anwendungskontexten, in denen aus anderen Fächern Kenntnisse mitgebracht bzw. neue erworben werden. Diese können insbesondere bei der Auswahl und Bearbeitung von Softwareprojekten berücksichtigt werden und in einem hinsichtlich der informatisch-mathematischen Problemstellung angemessenem Maß in den Unterricht Eingang finden.

Wie in den Spalte "Mögliche Beispiele, Medien oder Materialien, Hinweise" vermerkt, werden immer mal wieder ergänzenden Informationen aus anderen Fachgebieten hinzugezogen. Hierzu ist eine gute Absprache mit den entsprechenden Fachkollegen unumgänglich. Bei der Durchführung des Unterrichtsvorhaben "Roboterprogrammierung" stellte sich mit der Zeit heraus, dass Zusatzkenntnisse im Bereich der Physik (Mechanik, ..) wünschenswert wären. Hier ist eine Kooperation geplant. Erste Gespräche sind dazu bereits aufgenommen worden

Zudem beinhalten die Themen dieses Kurses viele Kompetenzen, die im späteren Berufsleben von Nöten sind, siehe SBO (Studien- & Berufs- Orientierung).

## **4. Qualitätssicherung und Evaluation**

Durch Diskussion der Aufgabenstellung von Klausuren in Fachdienstbesprechungen, eine regelmäßige Erörterung der Ergebnisse von Leistungsüberprüfungen sowie eine gemeinsame Vorbereitung ausgesuchter Unterrichtsvorhaben wird ein hohes Maß an fachlicher Qualitätssicherung erreicht.

Innerhalb der Fachschaft findet ein fortwährender Erfahrungsaustausch statt, so dass ungünstige Entscheidungen schnellstmöglich erkannt und ihnen entgegengewirkt werden kann.

Das schulinterne Curriculum ist verbindlich kann jedoch unter oben genannten Gründen durch einen Fachkonferenzbeschluss abgeändert werden.